## XQuery in MS SQL Server 2005

#### <span id="page-0-0"></span>Volker Grabsch Christine Janischek

14. Januar 2008

K ロ ▶ K 個 ▶ K 할 ▶ K 할 ▶ 이 할 → 이익(연

XQuery in MS [SQL Server 2005](#page-39-0)

Volker Grabsch, Christine Janischek

[Benutzung](#page-4-0)

Anfrage-[Bearbeitung](#page-12-0)

XQuery-[Ubersetzung](#page-24-0) ¨

## Allgemeines

 $\blacktriangleright$  veröffentlicht unter <http://www.profv.de/uni/>

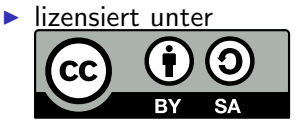

[Creative Commons BY-SA 3.0](http://creativecommons.org/licenses/by-sa/3.0/deed.de)

XQuery in MS [SQL Server 2005](#page-0-0)

Volker Grabsch, Christine Janischek

[Benutzung](#page-4-0)

Anfrage-[Bearbeitung](#page-12-0)

XQuery-[Ubersetzung](#page-24-0) ¨

 $\mathbf{E} = \mathbf{A} \oplus \mathbf{B} + \mathbf{A} \oplus \mathbf{B} + \mathbf{A} \oplus \mathbf{B} + \mathbf{A} \oplus \mathbf{A}$ 

 $2990$ 

## Quelle

Dieser Vortrag basiert auf dem Paper XQuery Implementation in a Relational Database System

und der Webseite

[XML Support in Microsoft SQL Server 2005](http://technet.microsoft.com/en-us/library/ms345117.aspx)

der Microsoft Corporation.

XQuery in MS [SQL Server 2005](#page-0-0)

Volker Grabsch, Christine Janischek

[Benutzung](#page-4-0)

Anfrage-[Bearbeitung](#page-12-0)

XQuery-[Ubersetzung](#page-24-0) ¨

# $Ü$ bersicht

[Benutzung](#page-4-0)

[Anfrage-Bearbeitung](#page-12-0)

[XQuery-Ubersetzung](#page-24-0) ¨

[Optimierungen](#page-35-0)

XQuery in MS [SQL Server 2005](#page-0-0)

Volker Grabsch, Christine Janischek

[Benutzung](#page-4-0)

Anfrage-[Bearbeitung](#page-12-0)

XQuery-[Ubersetzung](#page-24-0) ¨

[Optimierungen](#page-35-0)

(ロ) (@) (동) (동) (동)  $QQQ$ 

# $Ü$ bersicht

[Benutzung](#page-4-0)

[Anfrage-Bearbeitung](#page-12-0)

[XQuery-Ubersetzung](#page-24-0) ¨

<span id="page-4-0"></span>[Optimierungen](#page-35-0)

XQuery in MS [SQL Server 2005](#page-0-0)

Volker Grabsch, Christine Janischek

#### [Benutzung](#page-4-0)

Anfrage-[Bearbeitung](#page-12-0)

XQuery-[Ubersetzung](#page-24-0) ¨

[Optimierungen](#page-35-0)

イロト イ部 トイ君 トイ君 トッ君  $2990$ 

# Beispiel-Relation "reports"

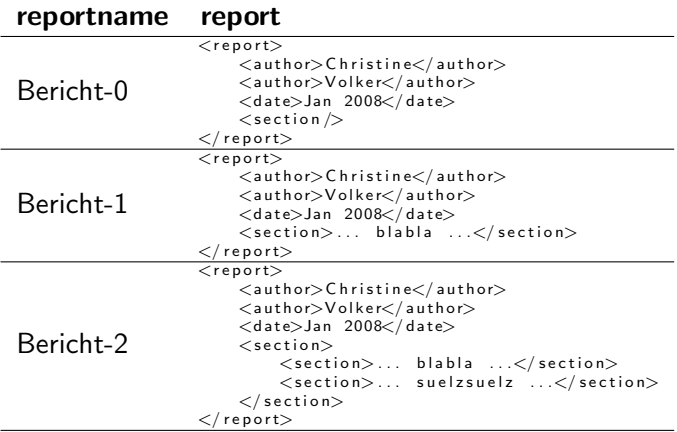

#### XQuery in MS [SQL Server 2005](#page-0-0)

Volker Grabsch, Christine Janischek

#### [Benutzung](#page-4-0)

Anfrage-[Bearbeitung](#page-12-0)

XQuery-[Ubersetzung](#page-24-0) ¨

[Optimierungen](#page-35-0)

#### KO K K (D) K E K K E K K K K K K K K K K K

## Registrieren des XML-Schemas

- ▶ XML-Schemas müssen registriert werden
- $\blacktriangleright$  Erkennungsmerkmal: Namespace
	- $\blacktriangleright$  http://www.profv.de/uni/xml\_xpath\_xquery/report

```
CREATE XML SCHEMA COLLECTION report_schemas
AS \degree < xsd : schema \timesmlns : xsd="http : //www. w3. org /2001/XMLSchema"
```
ALTER XML SCHEMA COLLECTION report\_schemas ADD '...'

XQuery in MS [SQL Server 2005](#page-0-0)

Volker Grabsch, Christine Janischek

#### [Benutzung](#page-4-0)

Anfrage-[Bearbeitung](#page-12-0)

XQuery-[Ubersetzung](#page-24-0) ¨

```
\mathbf{E} = \mathbf{A} \oplus \mathbf{B} + \mathbf{A} \oplus \mathbf{B} + \mathbf{A} \oplus \mathbf{B} + \mathbf{A} \oplus \mathbf{A}209
```
## Registrieren des XML-Schemas

- ▶ XML-Schemas müssen registriert werden
- $\blacktriangleright$  Erkennungsmerkmal: Namespace
	- $\blacktriangleright$  http://www.profv.de/uni/xml\_xpath\_xquery/report

```
CREATE XML SCHEMA COLLECTION report_schemas
AS \sqrt{x} : schema xmlns : xsd="http : //www.w3.org/2001/XMLSchema"
                     xmlns="http://www.profv.de/uni/xml_xpath_xquery/report"
     \ltxsd : element name=" report" type=" report" />
     \lt xsd : complex T vpe name=" report">
          \left\langle \times s d : sequence \right\rangle\lt xsd : element name="author" type="xsd : string"
                                 maxOccurs="unbounded"/>
                \lt xsd : element name="date" type="xsd : string" />
                \ltxsd : element name=" section" type=" section"
                                 maxOccurs="unbounded"/>
          \langle x s d : \mathsf{sequence} \rangle\langle x s d : \text{complexType} \rangle<x s d : complexType name=" s e c t i o n " mixed="t r u e">
          \lt xsd : sequence >\lt xsd : element name=" section" type=" section"
                                  minOccurs="0" maxOccurs="unbounded" / \rangle\langle x s d : \mathsf{sequence} \rangle\lt/xsd : complexType>\langle x \ranglexsd: schema\langle x \rangle'
```
ALTER XML SCHEMA COLLECTION report\_schemas ADD '...'

#### XQuery in MS [SQL Server 2005](#page-0-0)

Volker Grabsch, Christine Janischek

#### [Benutzung](#page-4-0)

Anfrage-[Bearbeitung](#page-12-0)

XQuery-[Ubersetzung](#page-24-0) ¨

```
KORK EXTERNE PROVIDE
```
## Erstellen der Relation

 $\triangleright$  Relation mit Constraint für das XML-Schema

CREATE TABLE reports ( reportname VARCHAR(64) PRIMARY KEY, report XML(DOCUMENT report\_schemas) )

 $\triangleright$  XMI-Index

CREATE PRIMARY XML INDEX pxi\_report ON reports (report)

■ XML-Dokumente mit Namespace einfügen

```
INSERT INTO reports ( reportname, report) VALUES
```
XQuery in MS [SQL Server 2005](#page-0-0)

Volker Grabsch, Christine Janischek

[Benutzung](#page-4-0)

Anfrage-[Bearbeitung](#page-12-0)

XQuery-[Ubersetzung](#page-24-0) ¨

## Erstellen der Relation

 $\triangleright$  Relation mit Constraint für das XML-Schema

```
CREATE TABLE reports (
    reportname VARCHAR(64) PRIMARY KEY,
    report XML(DOCUMENT report_schemas)
)
```
▶ XML-Index

```
CREATE PRIMARY XML INDEX pxi_report
ON reports (report)
```
■ XML-Dokumente mit Namespace einfügen

```
INSERT INTO reports ( reportname, report) VALUES
```
XQuery in MS [SQL Server 2005](#page-0-0)

Volker Grabsch, Christine Janischek

#### [Benutzung](#page-4-0)

Anfrage-[Bearbeitung](#page-12-0)

XQuery-[Ubersetzung](#page-24-0) ¨

## Erstellen der Relation

```
\triangleright Relation mit Constraint für das XML-Schema
```

```
CREATE TABLE reports (
    reportname VARCHAR(64) PRIMARY KEY,
    report XML(DOCUMENT report_schemas)
)
```
 $\triangleright$  XMI-Index

```
CREATE PRIMARY XML INDEX pxi_report
ON reports (report)
```
■ XML-Dokumente mit Namespace einfügen

```
INSERT INTO reports ( reportname, report) VALUES
( 'Bericht −0',
 '<report xmlns="http://www.profv.de/uni/xml_xpath_xquery/report">
      \lt author \gt Christine \lt / author \gt\langle author > Volker\langle / author ><date>Jan 2008</date><section/\langle/report\rangle')
```
XQuery in MS [SQL Server 2005](#page-0-0)

Volker Grabsch, Christine Janischek

[Benutzung](#page-4-0)

Anfrage-[Bearbeitung](#page-12-0)

XQuery-[Ubersetzung](#page-24-0) ¨

## Einfache SQL/XQuery-Anfrage

#### **SELECT**

```
reportname,
report. query ('FOR \$i in / report [date="Jan 2008"]
    RETURN <januar-quatsch>
                 \{$i/section }
            \langleianuar –quatsch>')
```
**KORK EXTERNE PROVIDE** 

FROM

reports

XQuery in MS [SQL Server 2005](#page-0-0)

Volker Grabsch, Christine Janischek

#### [Benutzung](#page-4-0)

Anfrage-[Bearbeitung](#page-12-0)

XQuery-[Ubersetzung](#page-24-0) ¨

# $Ü$ bersicht

[Benutzung](#page-4-0)

[Anfrage-Bearbeitung](#page-12-0)

[XQuery-Ubersetzung](#page-24-0) ¨

<span id="page-12-0"></span>[Optimierungen](#page-35-0)

XQuery in MS [SQL Server 2005](#page-0-0)

Volker Grabsch, Christine Janischek

[Benutzung](#page-4-0)

Anfrage-[Bearbeitung](#page-12-0)

XQuery-[Ubersetzung](#page-24-0) ¨

[Optimierungen](#page-35-0)

イロト 不優 トイ君 トイ君 トー 君一  $2990$ 

## Anfrage-Bearbeitung

- $\triangleright$  XQuery  $\rightarrow$  XML-Algebra-Baum
- $\triangleright$  XML-Algebra-Baum  $\rightarrow$  (relationaler) Op.-Baum
- $\triangleright$  Op.-Baum erhält zusätzliche Operationen (Rel+)

**KORK EXTERNE PROVIDE** 

**• Optimierung des gesamtem Op.-Baums** 

XQuery in MS [SQL Server 2005](#page-0-0)

Volker Grabsch, Christine Janischek

[Benutzung](#page-4-0)

Anfrage-[Bearbeitung](#page-12-0)

XQuery-[Ubersetzung](#page-24-0) ¨

## Anfrage-Bearbeitung

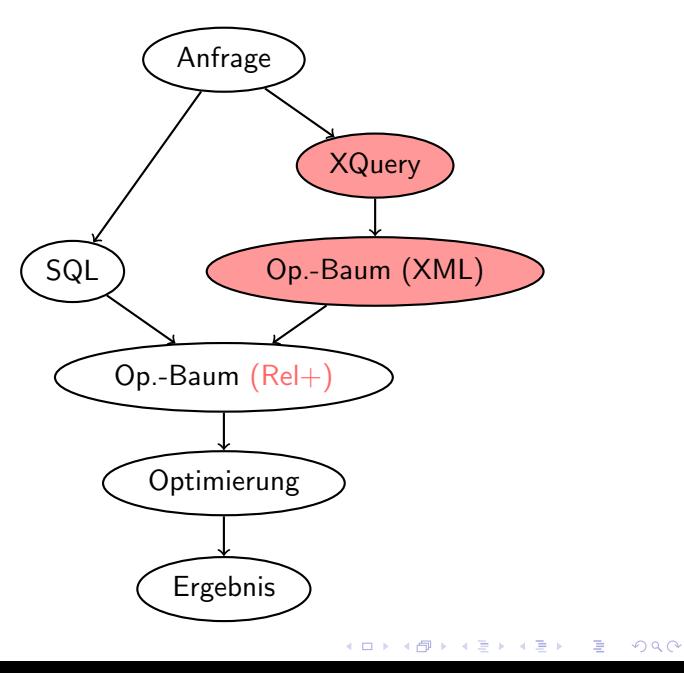

XQuery in MS [SQL Server 2005](#page-0-0)

Volker Grabsch, Christine Janischek

[Benutzung](#page-4-0)

Anfrage-[Bearbeitung](#page-12-0)

XQuery-[Ubersetzung](#page-24-0) ¨

## Neue relationale Operatoren (Rel+)

### $\blacktriangleright$  Apply

- $\blacktriangleright$  XML Serialize
- $\blacktriangleright$  Assemble Subtree
- $\blacktriangleright$  Switch Union

XQuery in MS [SQL Server 2005](#page-0-0)

Volker Grabsch, Christine Janischek

[Benutzung](#page-4-0)

Anfrage-[Bearbeitung](#page-12-0)

XQuery-[Ubersetzung](#page-24-0) ¨

**KOD KAR KED KED E YOUR** 

## Datenstruktur

#### ▶ XML-Dokument oder mehrere XML-Fragmente  $\triangleright$  XML als BLOB

- ▶ XML nicht in Relationen zerlegt
- ▶ XML-Index zeigt in den BLOB
- **Auswertung: XML-Parser an entsprechender Stelle** ansetzen

**KORK EXTERNE PROVIDE** 

▶ Serialisierung: Ausschnitte herauskopieren

XQuery in MS [SQL Server 2005](#page-0-0)

Volker Grabsch, Christine Janischek

[Benutzung](#page-4-0)

Anfrage-[Bearbeitung](#page-12-0)

XQuery-[Ubersetzung](#page-24-0) ¨

## Datenstruktur

- ▶ XML-Dokument oder mehrere XML-Fragmente  $\blacktriangleright$  XML als BLOB
	- $\triangleright$  XML nicht in Relationen zerlegt
- ▶ XML-Index zeigt in den BLOB
- **Auswertung: XML-Parser an entsprechender Stelle** ansetzen

**KORK EXTERNE PROVIDE** 

▶ Serialisierung: Ausschnitte herauskopieren

XQuery in MS [SQL Server 2005](#page-0-0)

Volker Grabsch, Christine Janischek

[Benutzung](#page-4-0)

Anfrage-[Bearbeitung](#page-12-0)

XQuery-[Ubersetzung](#page-24-0) ¨

### Datenstruktur

- ▶ XML-Dokument oder mehrere XML-Fragmente
- $\blacktriangleright$  XML als BLOB
	- ▶ XML nicht in Relationen zerlegt
- ▶ XML-Index zeigt in den BLOB
- ▶ Auswertung: XML-Parser an entsprechender Stelle ansetzen

**>** Serialisierung: Ausschnitte herauskopieren

XQuery in MS [SQL Server 2005](#page-0-0)

Volker Grabsch, Christine Janischek

[Benutzung](#page-4-0)

Anfrage-[Bearbeitung](#page-12-0)

XQuery-[Ubersetzung](#page-24-0) ¨

## **Typcheck**

- $\blacktriangleright$  Typ-Inferenz
- $\triangleright$  überwiegend statischer Typcheck
- $\triangleright$  XML-Schema genutzt
- $\blacktriangleright$  Fehlerbehandlung
	- $\triangleright$  bei statischem Typcheck  $\rightarrow$  Abbruch
	- $\triangleright$  bei dynamischen Typcheck  $\rightarrow$  NULL / leeres XML

**KORK EXTERNE PROVIDE** 

XQuery in MS [SQL Server 2005](#page-0-0)

Volker Grabsch, Christine Janischek

[Benutzung](#page-4-0)

Anfrage-[Bearbeitung](#page-12-0)

XQuery-[Ubersetzung](#page-24-0) ¨

## **Typcheck**

- $\blacktriangleright$  Typ-Inferenz
- $\triangleright$  überwiegend statischer Typcheck
- $\triangleright$  XML-Schema genutzt
- $\blacktriangleright$  Fehlerbehandlung
	- $\triangleright$  bei statischem Typcheck  $\rightarrow$  Abbruch
	- $\triangleright$  bei dynamischen Typcheck  $\rightarrow$  NULL / leeres XML

**KORK EXTERNE PROVIDE** 

XQuery in MS [SQL Server 2005](#page-0-0)

Volker Grabsch, Christine Janischek

[Benutzung](#page-4-0)

Anfrage-[Bearbeitung](#page-12-0)

XQuery-[Ubersetzung](#page-24-0) ¨

## XML-Index

#### $\triangleright$  indexierter vs. nicht-indexierter XML-Zugriff

- $\triangleright$  primärer XML-Index
	- $\triangleright$  XML-Knoten (Name, Typ, Wert)
	- $\triangleright$  Pfad-ID
	- $\triangleright$  OrdPath
- ▶ sekundäre XML-Indexe
	- $\triangleright$  PATH
	- **PROPERTY**
	- $\triangleright$  VALUE

XQuery in MS [SQL Server 2005](#page-0-0)

Volker Grabsch, Christine Janischek

[Benutzung](#page-4-0)

Anfrage-[Bearbeitung](#page-12-0)

XQuery-**Übersetzung** 

**KORK EXTERNE PROVIDE** 

### XML-Index

- $\triangleright$  indexierter vs. nicht-indexierter XML-Zugriff
- $\blacktriangleright$  primärer XML-Index
	- $\triangleright$  XML-Knoten (Name, Typ, Wert)
	- $\blacktriangleright$  Pfad-ID
	- $\triangleright$  OrdPath
- $\triangleright$  sekundäre XML-Indexe
	- $\triangleright$  PATH
	- $\triangleright$  PROPERTY
	- $\triangleright$  VALUE

XQuery in MS [SQL Server 2005](#page-0-0)

Volker Grabsch, Christine Janischek

[Benutzung](#page-4-0)

Anfrage-[Bearbeitung](#page-12-0)

XQuery-[Ubersetzung](#page-24-0) ¨

**KORK EXTERNE PROVIDE** 

### XML-Index

- $\triangleright$  indexierter vs. nicht-indexierter XML-Zugriff
- $\blacktriangleright$  primärer XML-Index
	- $\triangleright$  XML-Knoten (Name, Typ, Wert)
	- $\blacktriangleright$  Pfad-ID
	- $\triangleright$  OrdPath
- $\blacktriangleright$  sekundäre XMI-Indexe
	- $\blacktriangleright$  PATH
	- $\blacktriangleright$  PROPERTY
	- $\triangleright$  VALUE

XQuery in MS [SQL Server 2005](#page-0-0)

Volker Grabsch, Christine Janischek

[Benutzung](#page-4-0)

Anfrage-[Bearbeitung](#page-12-0)

XQuery-[Ubersetzung](#page-24-0) ¨

**KORK EXTERNE PROVIDE** 

# $Ü$ bersicht

[Benutzung](#page-4-0)

[Anfrage-Bearbeitung](#page-12-0)

[XQuery-Ubersetzung](#page-24-0) ¨

<span id="page-24-0"></span>[Optimierungen](#page-35-0)

XQuery in MS [SQL Server 2005](#page-0-0)

Volker Grabsch, Christine Janischek

[Benutzung](#page-4-0)

Anfrage-[Bearbeitung](#page-12-0)

XQuery-[Ubersetzung](#page-24-0) ¨

[Optimierungen](#page-35-0)

イロト イ部 トイ君 トイ君 トッ君  $2990$ 

# XQuery-Ubersetzung: FOR ¨

#### $\blacktriangleright$  FOR

- $\blacktriangleright$  XPath-Ausdruck
	- $\blacktriangleright$  Pfad-Ausdruck: exakt vs. inexakt
	- ▶ Prädikat: siehe WHERE
- $\triangleright$  Variablenbindung (Apply)

XQuery in MS [SQL Server 2005](#page-0-0)

Volker Grabsch, Christine Janischek

[Benutzung](#page-4-0)

Anfrage-[Bearbeitung](#page-12-0)

XQuery-[Ubersetzung](#page-24-0) ¨

**KOD KAR KED KED E YOUR** 

## Beispiel: Exakter Pfad-Ausdruck

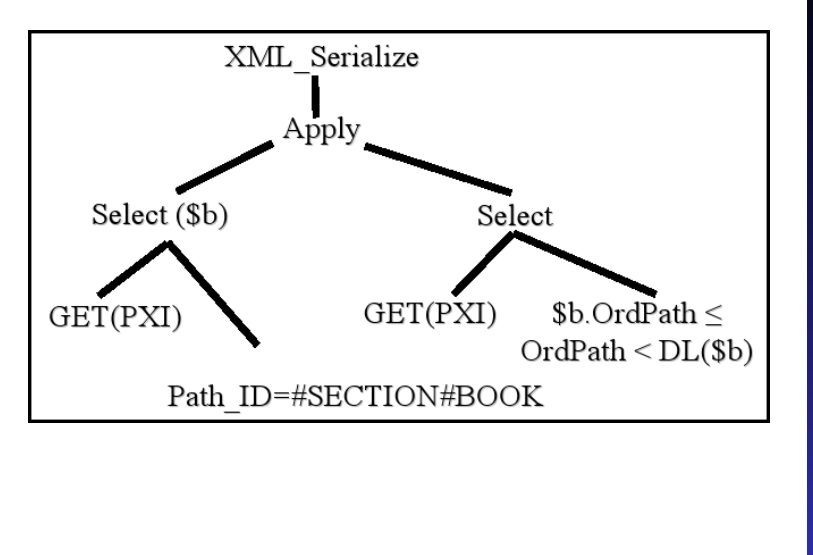

**KORK EXTERNE PROVIDE** 

XQuery in MS [SQL Server 2005](#page-0-0)

Volker Grabsch, Christine Janischek

[Benutzung](#page-4-0)

Anfrage-**[Bearbeitung](#page-12-0)** 

XQuery-[Ubersetzung](#page-24-0) ¨

## Beispiel: Exakter Pfad-Ausdruck

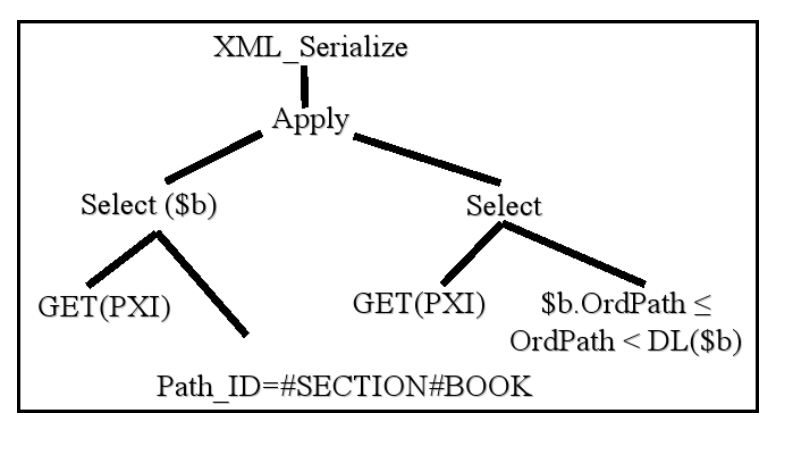

### Nur ein Scherz!

**KORK EXTERNE PROVIDE** 

#### XQuery in MS [SQL Server 2005](#page-0-0)

Volker Grabsch, Christine Janischek

[Benutzung](#page-4-0)

Anfrage-[Bearbeitung](#page-12-0)

XQuery-[Ubersetzung](#page-24-0) ¨

## Beispiel: Exakter Pfad-Ausdruck

#### **SELECT**

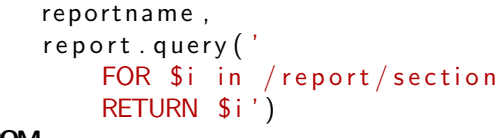

**FROM** 

reports

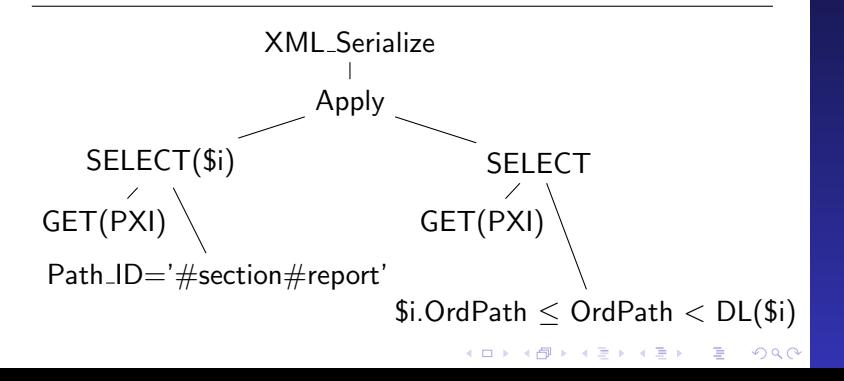

XQuery in MS [SQL Server 2005](#page-0-0)

Volker Grabsch, Christine Janischek

[Benutzung](#page-4-0)

Anfrage-[Bearbeitung](#page-12-0)

XQuery-[Ubersetzung](#page-24-0) ¨

Beispiel: Inexakter Pfad-Ausdruck

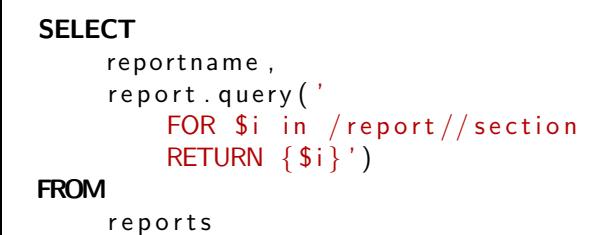

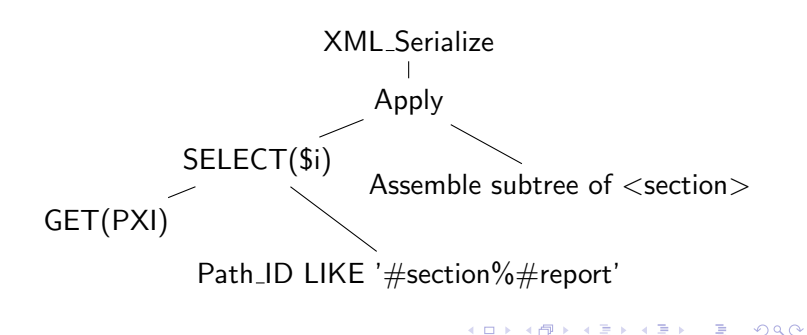

XQuery in MS [SQL Server 2005](#page-0-0)

Volker Grabsch, Christine Janischek

[Benutzung](#page-4-0)

Anfrage-[Bearbeitung](#page-12-0)

XQuery-[Ubersetzung](#page-24-0) ¨

# XQuery-Ubersetzung: LET ¨

#### XQuery in MS [SQL Server 2005](#page-0-0)

Volker Grabsch, Christine Janischek

[Benutzung](#page-4-0)

Anfrage-[Bearbeitung](#page-12-0)

XQuery-[Ubersetzung](#page-24-0) ¨

[Optimierungen](#page-35-0)

#### $\triangleright$  LET

 $\blacktriangleright$  (noch) nicht unterstützt

K ロ ▶ K 個 ▶ K 할 ▶ K 할 ▶ 이 할 → 이익 O

# XQuery-Ubersetzung: WHERE ¨

#### $\triangleright$  WHERE / XPath-Prädikat

▶ SQL: Sub-SELECT mit EXISTS-Quantor

XQuery in MS [SQL Server 2005](#page-0-0)

Volker Grabsch, Christine Janischek

[Benutzung](#page-4-0)

Anfrage-[Bearbeitung](#page-12-0)

XQuery-[Ubersetzung](#page-24-0) ¨

KO K K (D) K E K K E K K K K K K K K K K K

## Beispiel: XPath-Prädikat

#### **SELECT** reportname, report . query (' FOR  $$i$  in / report [date="Jan 2008"] RETURN  $\{ $i\}'$ FROM

reports

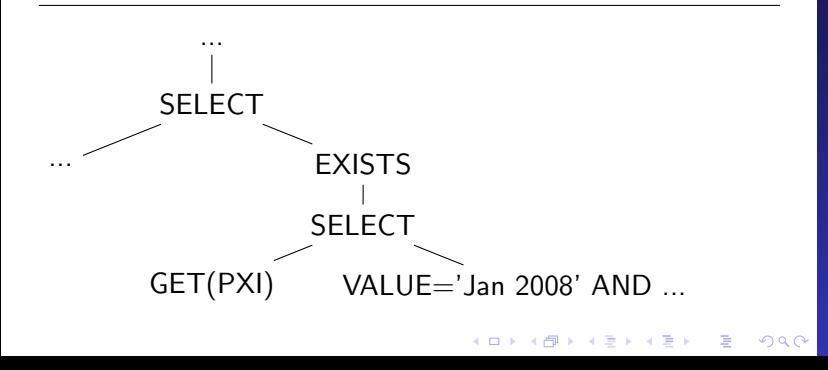

XQuery in MS [SQL Server 2005](#page-0-0)

Volker Grabsch, Christine Janischek

[Benutzung](#page-4-0)

Anfrage-[Bearbeitung](#page-12-0)

XQuery-[Ubersetzung](#page-24-0) ¨

# XQuery-Übersetzung: ORDER BY

#### $\triangleright$  ORDER BY

- ► SQL: ORDER BY
- ► zusätzliche Spalte: Rangfolge
	- ▶ konvertiert nach OrdPath

XQuery in MS [SQL Server 2005](#page-0-0)

Volker Grabsch, Christine Janischek

[Benutzung](#page-4-0)

Anfrage-[Bearbeitung](#page-12-0)

XQuery-[Ubersetzung](#page-24-0) ¨

**KORK EXTERNE PROVIDE** 

# XQuery-Ubersetzung: RETURN ¨

#### XQuery in MS [SQL Server 2005](#page-0-0)

Volker Grabsch, Christine Janischek

[Benutzung](#page-4-0)

Anfrage-[Bearbeitung](#page-12-0)

XQuery-[Ubersetzung](#page-24-0) ¨

[Optimierungen](#page-35-0)

#### $\blacktriangleright$  RETURN

- $\blacktriangleright$  zusätzliche Spalte: New-Flag
- ▶ Zusammenfügen unter Berücksichtigung des Flags (Switch\_Union)

**KORK EXTERNE PROVIDE** 

# $Ü$ bersicht

[Benutzung](#page-4-0)

[Anfrage-Bearbeitung](#page-12-0)

[XQuery-Ubersetzung](#page-24-0) ¨

<span id="page-35-0"></span>[Optimierungen](#page-35-0)

XQuery in MS [SQL Server 2005](#page-0-0)

Volker Grabsch, Christine Janischek

[Benutzung](#page-4-0)

Anfrage-[Bearbeitung](#page-12-0)

XQuery-[Ubersetzung](#page-24-0) ¨

[Optimierungen](#page-35-0)

イロト イ部 トイ君 トイ君 トッ君  $2990$ 

## Optimierungen

#### ▶ unnötige Sortierungen vermeiden

### ▶ Pfade über Klauseln hinweg zusammenführen FOR \$*i* in / report

RETURN  $$i/author$ 

#### $\blacktriangleright$  nutze statische Typ-Information

- $\triangleright$  Zwischenwerte in korrektem Typ
- ▶ unnötige Konvertierungen vermeiden

 $209$ 

► bei 1-elementigen Listen abkürzen

#### XQuery in MS [SQL Server 2005](#page-0-0)

Volker Grabsch, Christine Janischek

[Benutzung](#page-4-0)

Anfrage-[Bearbeitung](#page-12-0)

XQuery-[Ubersetzung](#page-24-0) ¨

▶ unnötige Sortierungen vermeiden

### ▶ Pfade über Klauseln hinweg zusammenführen

FOR  $$$ i in / report RETURN  $$i/author$ 

- $\blacktriangleright$  nutze statische Typ-Information
	- $\triangleright$  Zwischenwerte in korrektem Typ
	- ▶ unnötige Konvertierungen vermeiden
	- ► bei 1-elementigen Listen abkürzen

XQuery in MS [SQL Server 2005](#page-0-0)

Volker Grabsch, Christine Janischek

[Benutzung](#page-4-0)

Anfrage-[Bearbeitung](#page-12-0)

XQuery-[Ubersetzung](#page-24-0) ¨

- ▶ unnötige Sortierungen vermeiden
- ▶ Pfade über Klauseln hinweg zusammenführen

FOR  $$$ i in / report RETURN  $$i/author$ 

- $\blacktriangleright$  nutze statische Typ-Information
	- $\blacktriangleright$  Zwischenwerte in korrektem Typ
	- ► unnötige Konvertierungen vermeiden
	- ► bei 1-elementigen Listen abkürzen

XQuery in MS [SQL Server 2005](#page-0-0)

Volker Grabsch, Christine Janischek

[Benutzung](#page-4-0)

Anfrage-[Bearbeitung](#page-12-0)

XQuery-[Ubersetzung](#page-24-0) ¨

### Frage an das Publikum

#### <span id="page-39-0"></span>▶ Wird das XML-Schema zur Optimierung genutzt?

K ロ ▶ K 個 ▶ K 할 ▶ K 할 ▶ 이 할 → 이익(연

XQuery in MS [SQL Server 2005](#page-0-0)

Volker Grabsch, Christine Janischek

[Benutzung](#page-4-0)

Anfrage-[Bearbeitung](#page-12-0)

XQuery-[Ubersetzung](#page-24-0) ¨